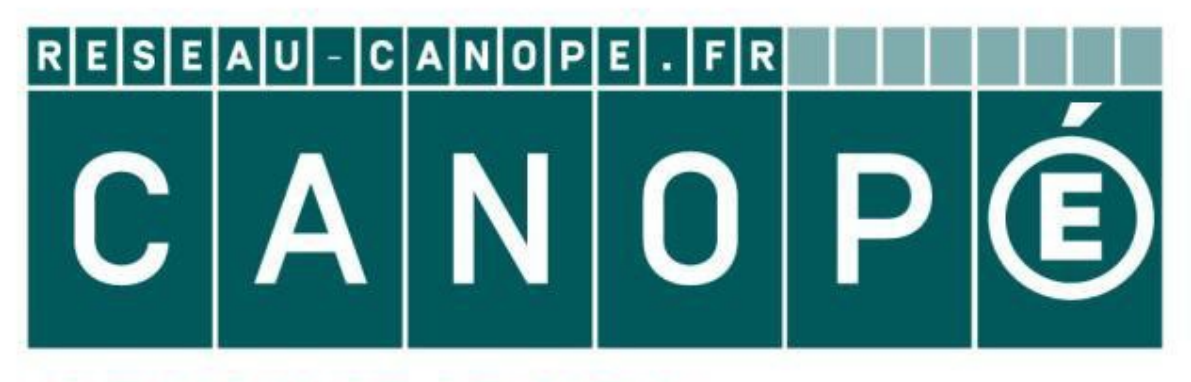

# **LE RÉSEAU DE CRÉATION** ET D'ACCOMPAGNEMENT PÉDAGOGIQUES

**Ce document a été mis en ligne par le Réseau Canopé pour la Base Nationale des Sujets d'Examens de l'enseignementprofessionnel.**

**Ce fichier numérique ne peut être reproduit, représenté, adapté ou traduit sans autorisation.**

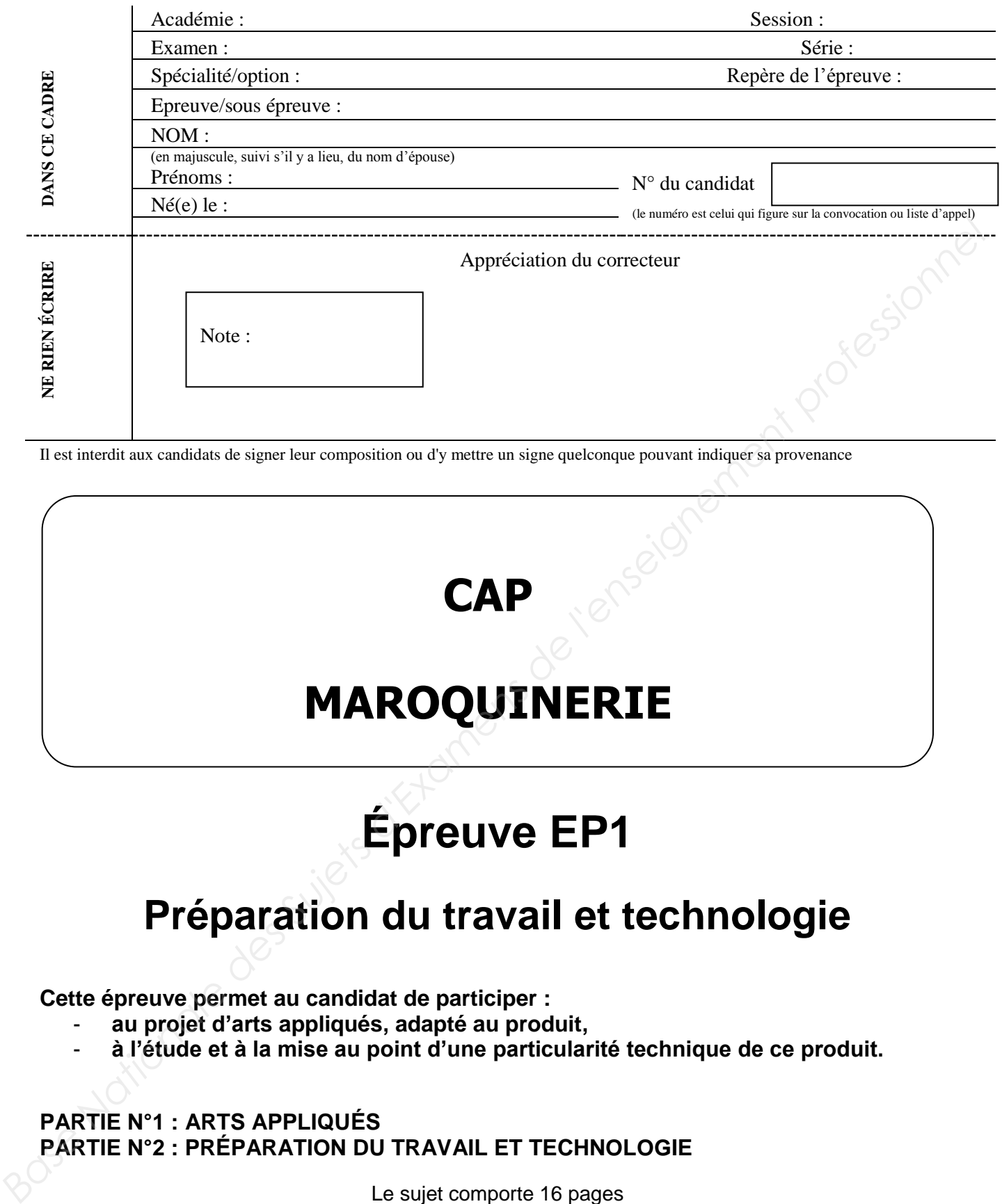

Il est interdit aux candidats de signer leur composition ou d'y mettre un signe quelconque pouvant indiquer sa provenance

**MAROQUINERIE**

**CAP**

# **Épreuve EP1**

# **Préparation du travail et technologie**

**Cette épreuve permet au candidat de participer :** 

- **au projet d'arts appliqués, adapté au produit,**
- **à l'étude et à la mise au point d'une particularité technique de ce produit.**

#### **PARTIE N°1 : ARTS APPLIQUÉS PARTIE N°2 : PRÉPARATION DU TRAVAIL ET TECHNOLOGIE**

Le sujet comporte 16 pages

**« L'usage de tout modèle de calculatrice, avec ou sans mode examen, est autorisé.».** 

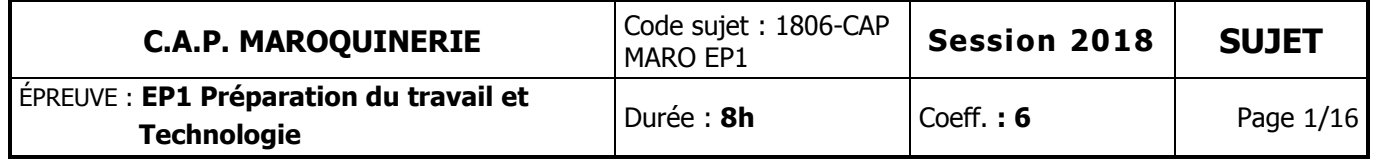

# **SOMMAIRE**

# **PARTIE N°1 : ARTS APPLIQUÉS**

**Temps conseillé 2h** 

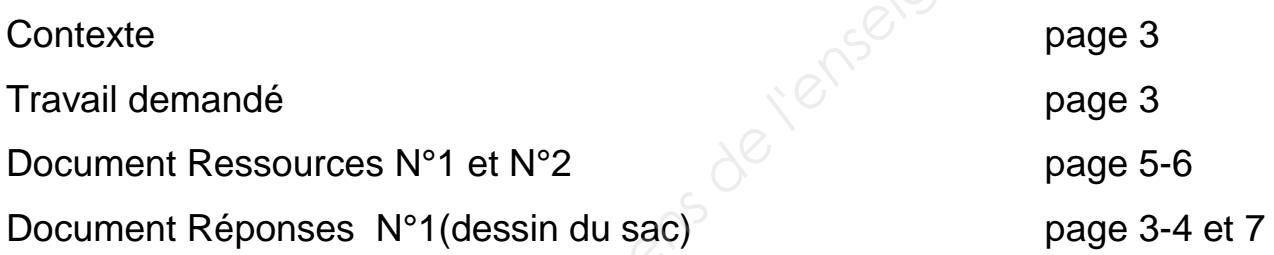

# **PARTIE N°2 : PRÉPARATION DU TRAVAIL ET TECHNOLOGIE**

**Temps conseillé 6h**

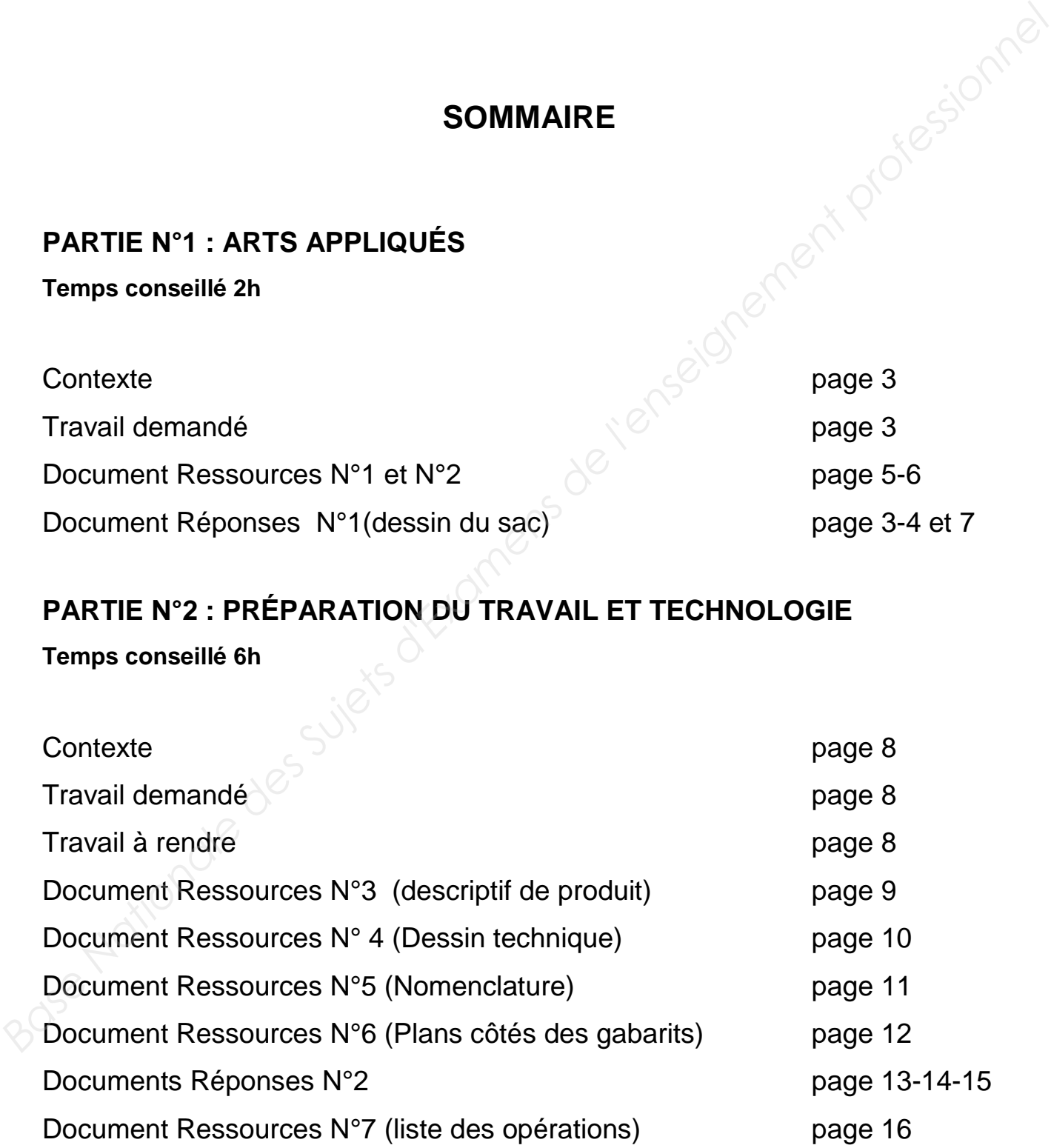

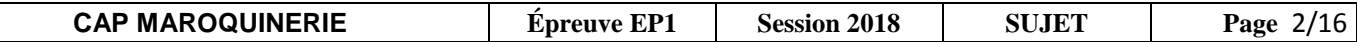

# **PARTIE N°1 : ARTS APPLIQUÉS**

#### CONTEXTE

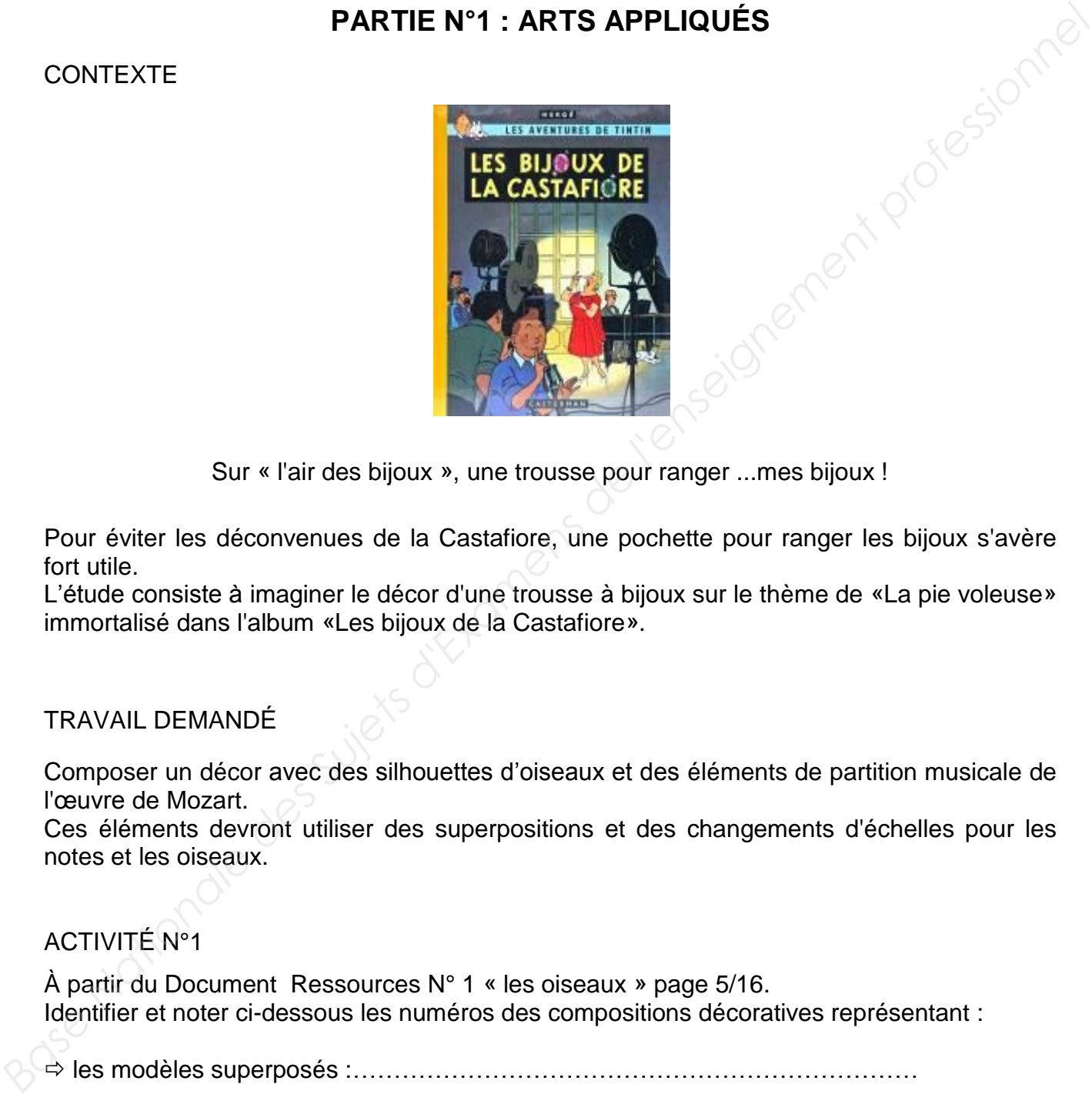

Sur « l'air des bijoux », une trousse pour ranger ...mes bijoux !

Pour éviter les déconvenues de la Castafiore, une pochette pour ranger les bijoux s'avère fort utile.

L'étude consiste à imaginer le décor d'une trousse à bijoux sur le thème de «La pie voleuse» immortalisé dans l'album «Les bijoux de la Castafiore».

#### TRAVAIL DEMANDÉ

Composer un décor avec des silhouettes d'oiseaux et des éléments de partition musicale de l'œuvre de Mozart.

Ces éléments devront utiliser des superpositions et des changements d'échelles pour les notes et les oiseaux.

### ACTIVITÉ N°1

À partir du Document Ressources N° 1 « les oiseaux » page 5/16. Identifier et noter ci-dessous les numéros des compositions décoratives représentant :

les modèles superposés :……………………………………………………………

les modèles à changements d'échelles :…………………………………………..

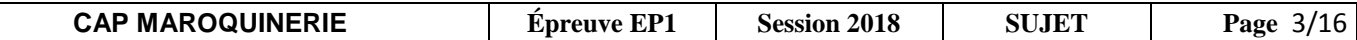

#### ACTIVITÉ N°2

Choisir une pie sur le Document Ressources N°2 page 6/16. Styliser la pie choisie de 2 façons différentes à partir des oiseaux proposés. Travail au crayon, à main levée dans les encarts ci-dessous. **Base Nationale Superior des Surces Nationale des Surces Nationale des Suites des Suites de l'enseignement des Suites de l'angles d'Alexandre de la Travail au crayon, à main levée dans les encaris d'Alexandre.<br>
Travail au** 

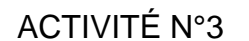

Sur le Document Réponse N°1 page 7/16, proposer le décor mêlant la pie stylisée, seule ou répétée, et quelques éléments inspirés de la partition musicale.

Travail à main levée et/ou calque.

#### TECHNIQUES GRAPHIQUES

Traitement en NOIR, BLANC et possibilité de GRIS

#### **TECHNIQUES**

Feutres, crayons de couleurs, crayons aquarellables

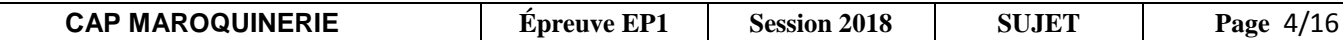

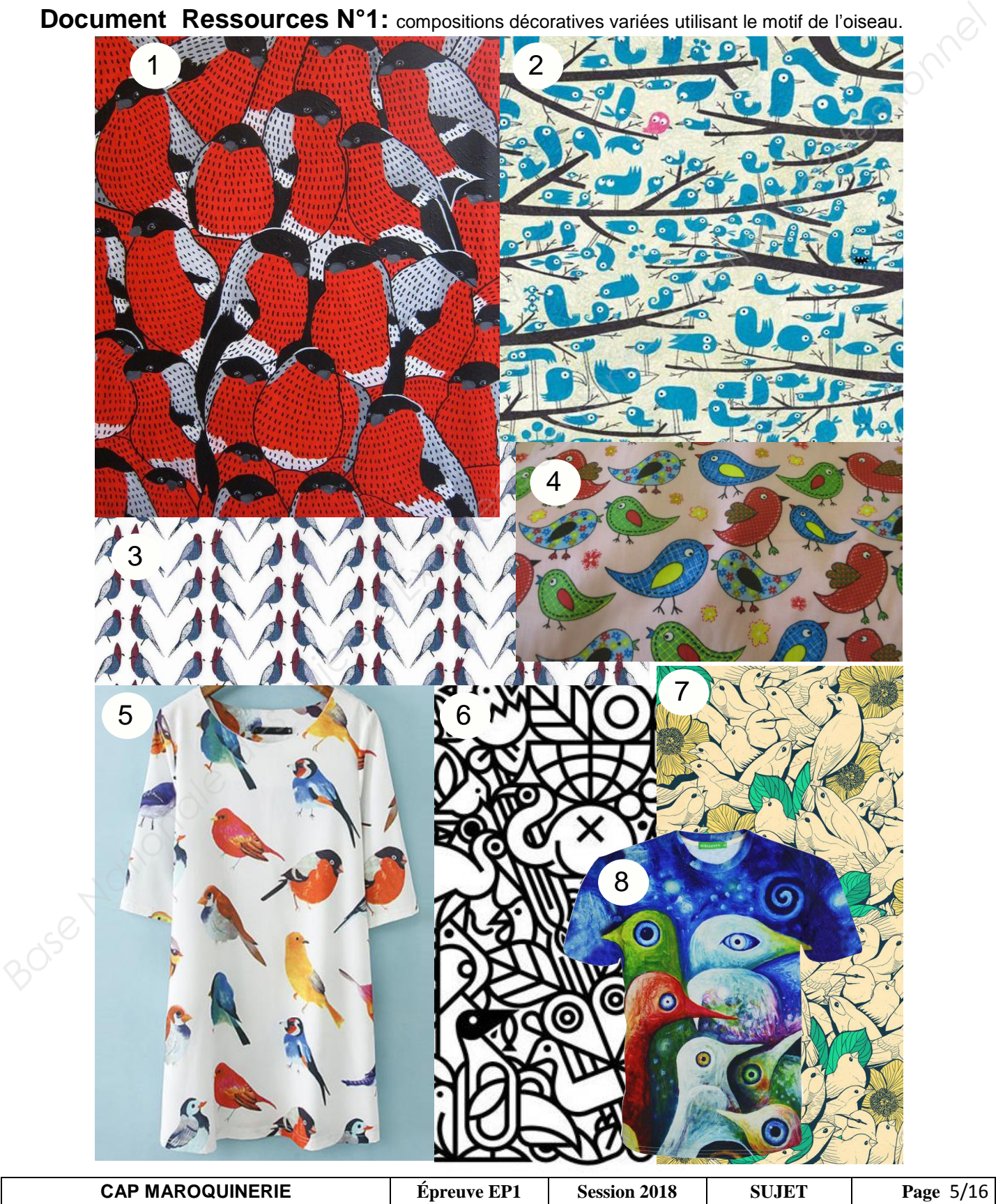

**Document Ressources N°1:** compositions décoratives variées utilisant le motif de l'oiseau.

# **Document Ressources N° 2**

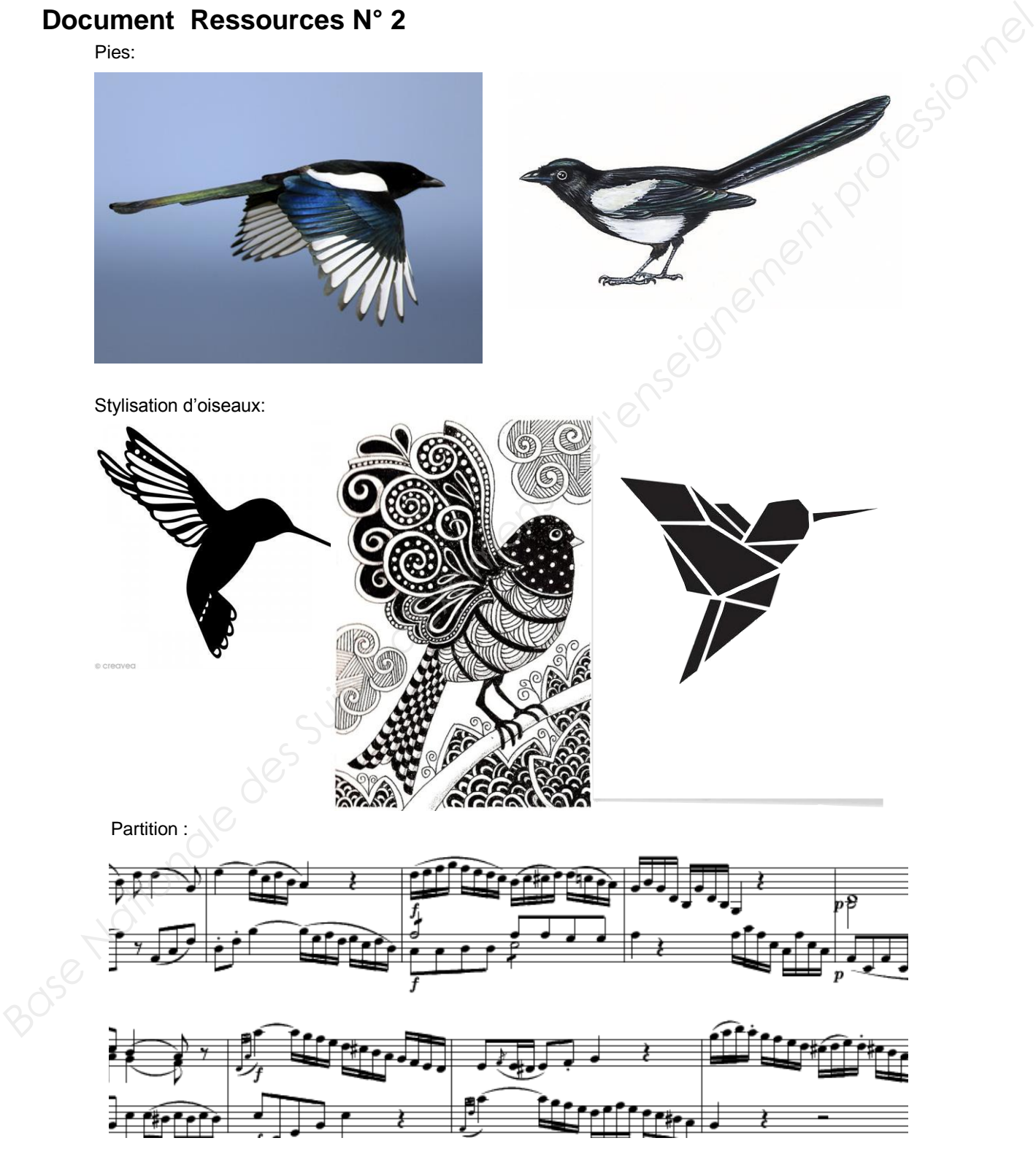

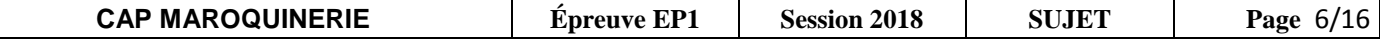

# **Document Réponses N°1**

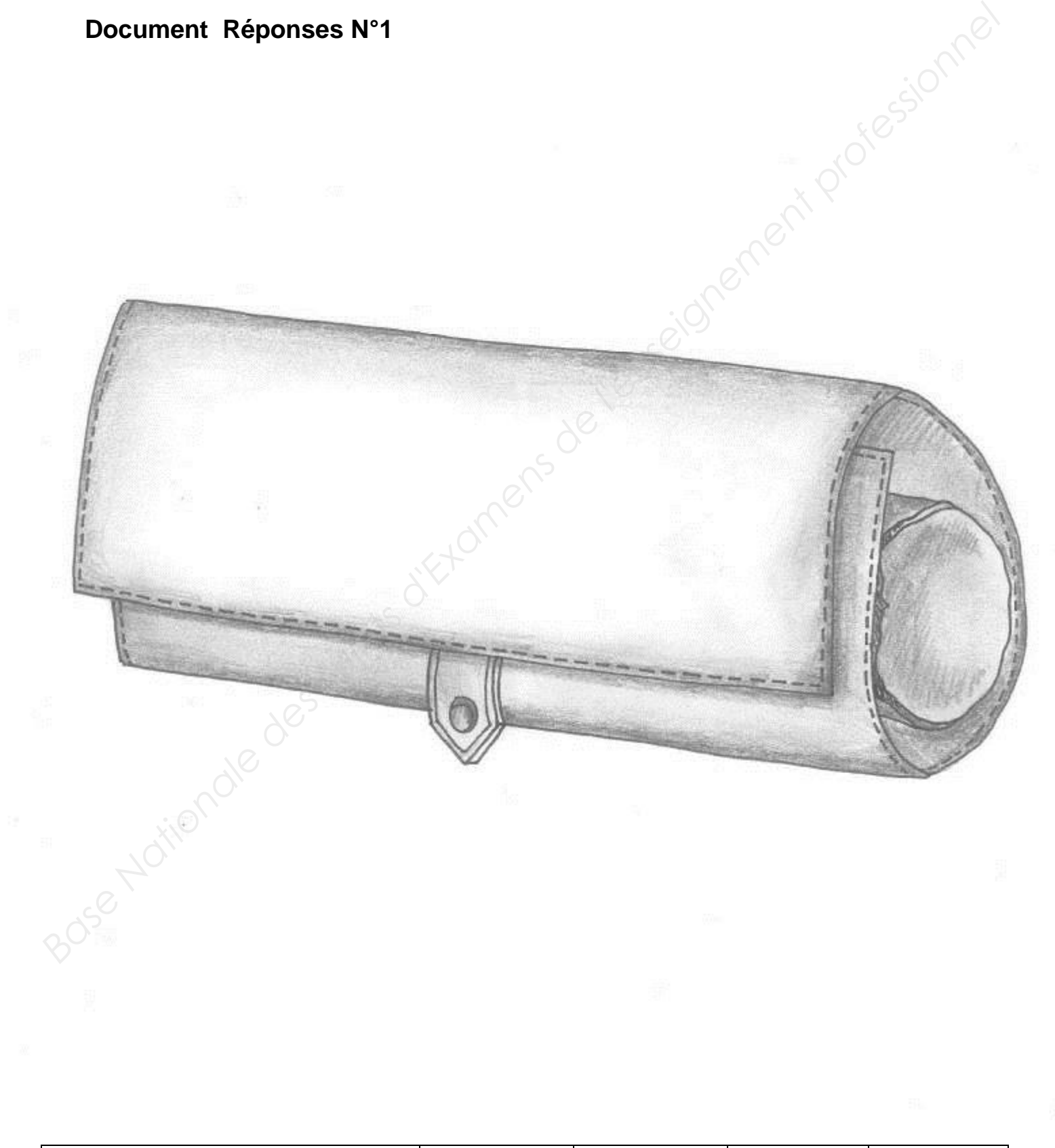

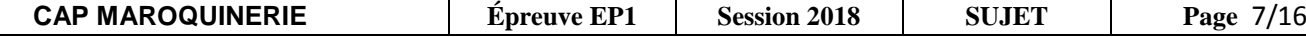

# **PARTIE N°2 : PRÉPARATION DU TRAVAIL ET TECHNOLOGIE**

#### CONTEXTE

Le bureau d'étude de la société doit lancer la fabrication du modèle de la trousse à bijoux. Réaliser les gabarits de certains éléments puis contrôler avec une maquette l'ensemble des trois poches. **PARTIE N°2 : PRÉPARATION DU TRAVAIL ET TECHNOLOGIE**<br>
CONTEXTE<br>
Le bureau d'étude de la société doit lancer la fabrication du modèle de la trousse à bijoux.<br>
Réaliser les gabants de certains éléments puis contrôler avec un

#### TRAVAIL DEMANDÉ

À l'aide des Documents Ressources pages 9/16 à 12/16 :

- 1. en utilisant la technique des axes de symétrie, réaliser les gabarits de coupe des éléments n°4, n°3, n°2 et le gabarit de contrôle de positionnement des poches ;
- 2. positionner les pointages et les crans ;
- 3. inscrire toutes les indications utiles ;
- 4. couper et réaliser la maquette des poches en Viledon ;
- 5. compléter le Document Réponses N°2 pages 13/16 à 15/16.

#### DOCUMENTS RESSOURCES

- Dossier technique :
	- descriptif du modèle (Document Ressources N° 3 page 9/16)
	- dessin technique (Document Ressources N° 4 page 10/16)
	- nomenclature (Document Ressources N° 5 page 11/16)
	- plans cotés des éléments égarés (Document Ressources N° 6 page 12/16).
- $\triangleright$  Cartons à gabarits
- Viledon nécessaire à la réalisation de la maquette
- 2 fermetures à glissière de 235 mm et 2 curseurs.

#### TRAVAIL À RENDRE

- Les gabarits de coupe des éléments n°4, n°3, n°2 et le gabarit de contrôle de positionnement des poches avec les indications nécessaires à la coupe dans une enveloppe format A4 ;
- $\triangleright$  la maquette en Viledon étiquetée et annotée de votre numéro de candidat ;
- le sujet avec les Documents Réponses complétés, N°2 pages 13/16 à 15/16.

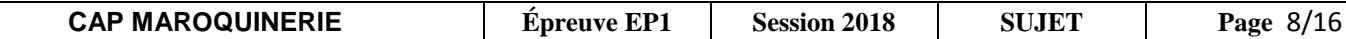

### **Document Ressources N° 3**

Descriptif du modèle

### TROUSSE À BIJOUX

Trousse à bijoux en cuir d'une conception astucieuse, idéale pour emporter ses bijoux lors d'un voyage ou pour les conserver précieusement chez soi.

Cette trousse à bijoux est constituée de deux trousses, un des éléments s'enroulant autour de l'autre.

Dimension : ouverte 214 x 260mm - fermée 214 x 65mm.

- Fermeture par une patte pressionnée.
- 2 poches zippées doublées pour ranger des colliers, des bracelets…
- 1 baguier avec rabat de protection.
- 1 emplacement pour ranger des boucles d'oreilles.
- 1 trousse permettant de ranger les montres….
- Taille : unique.

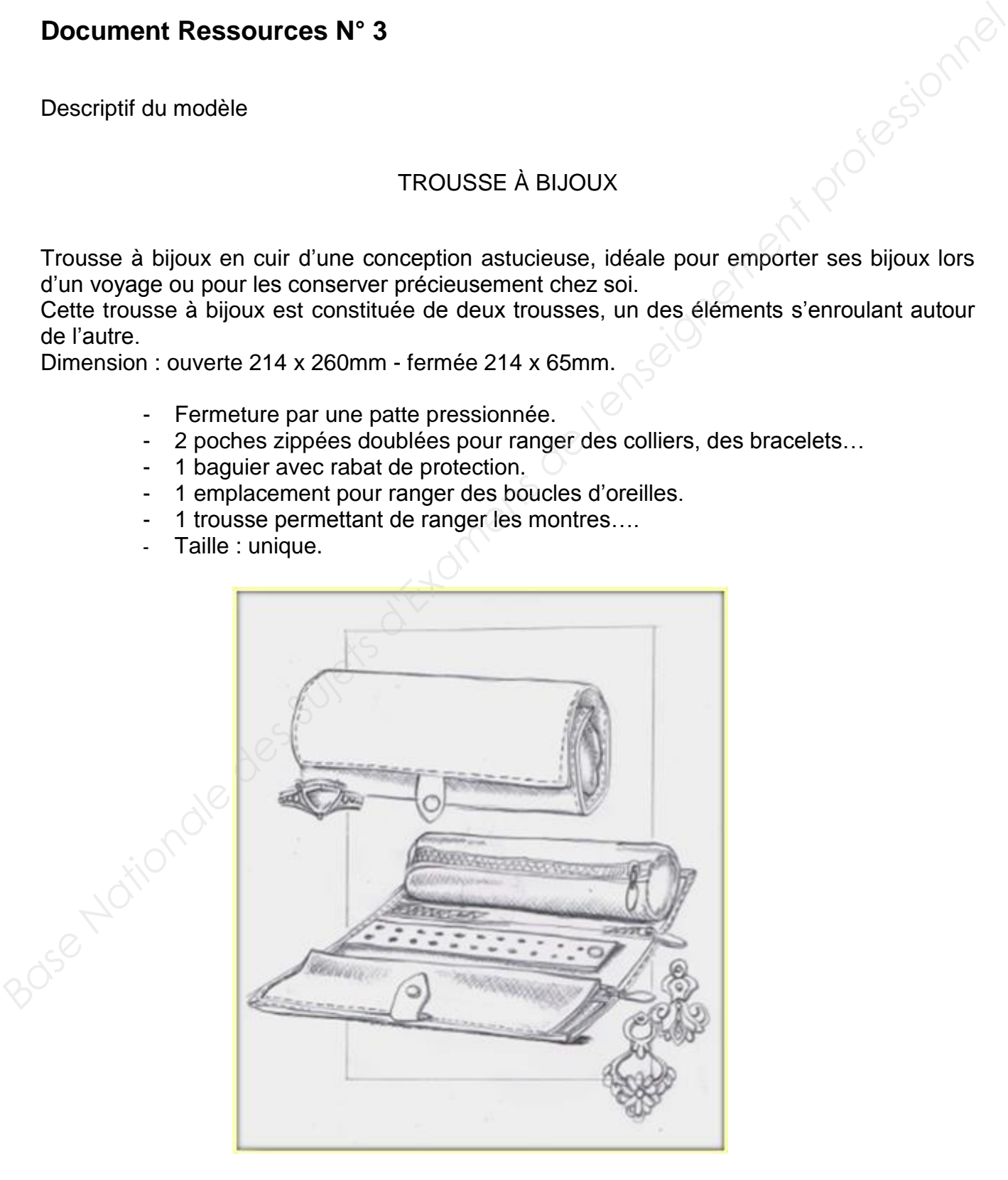

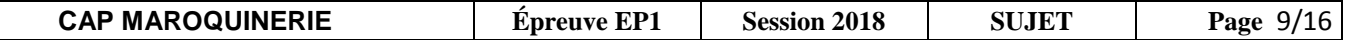

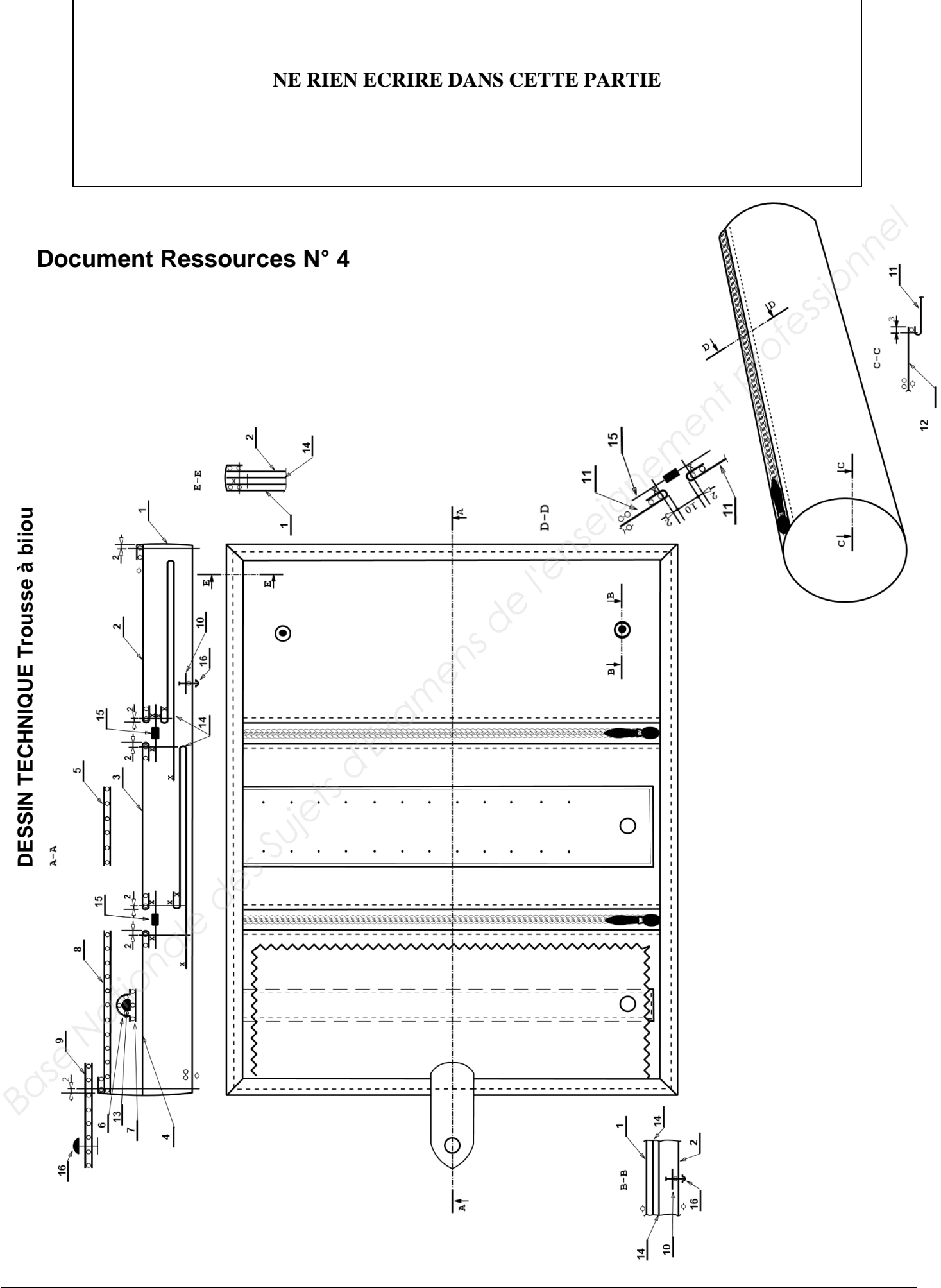

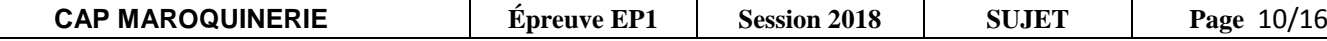

# **Document Ressources N° 5**

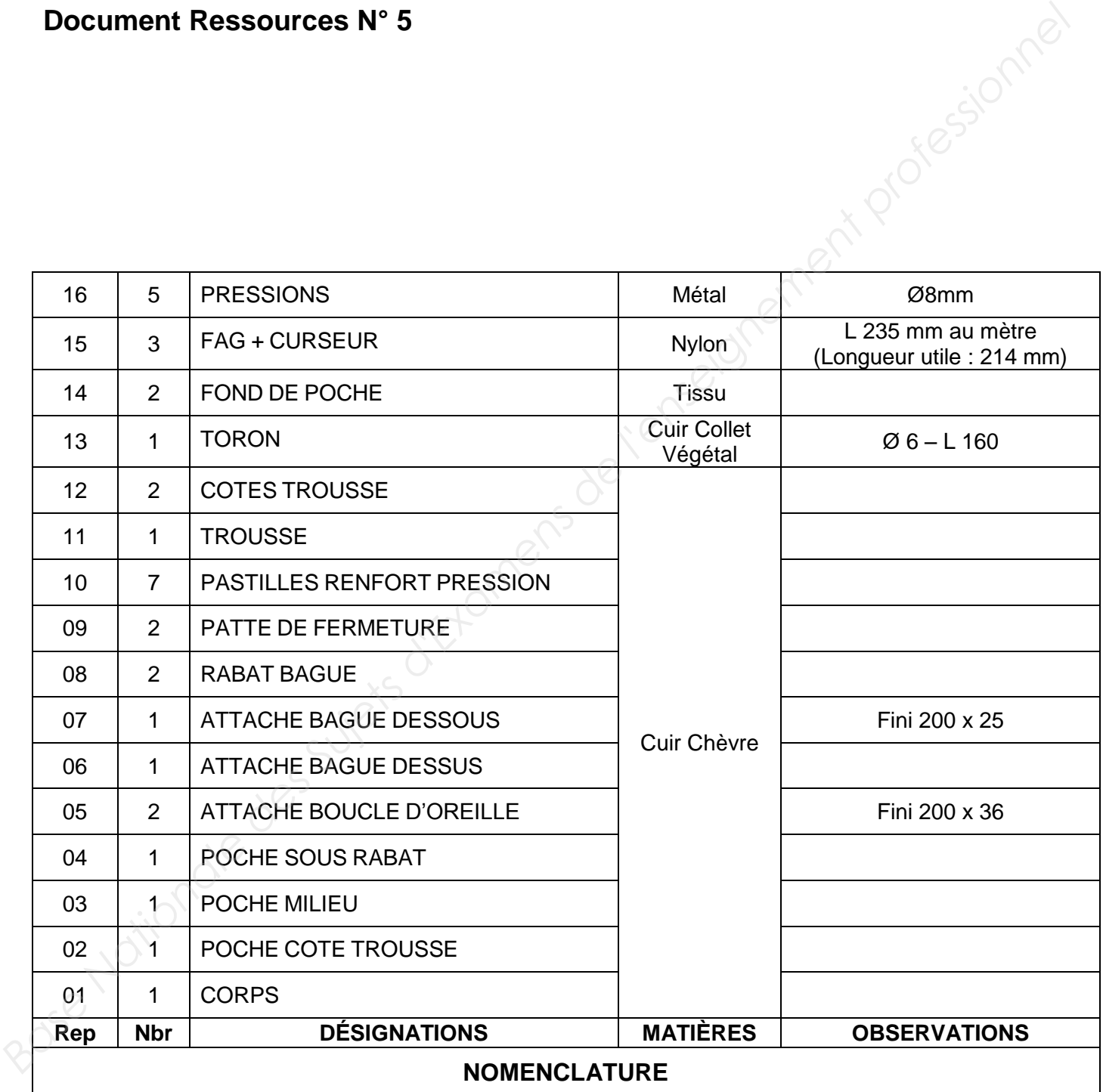

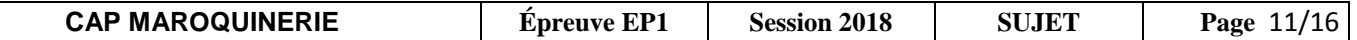

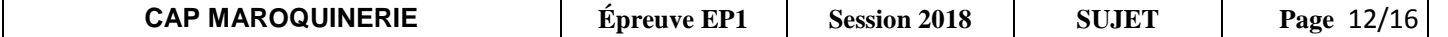

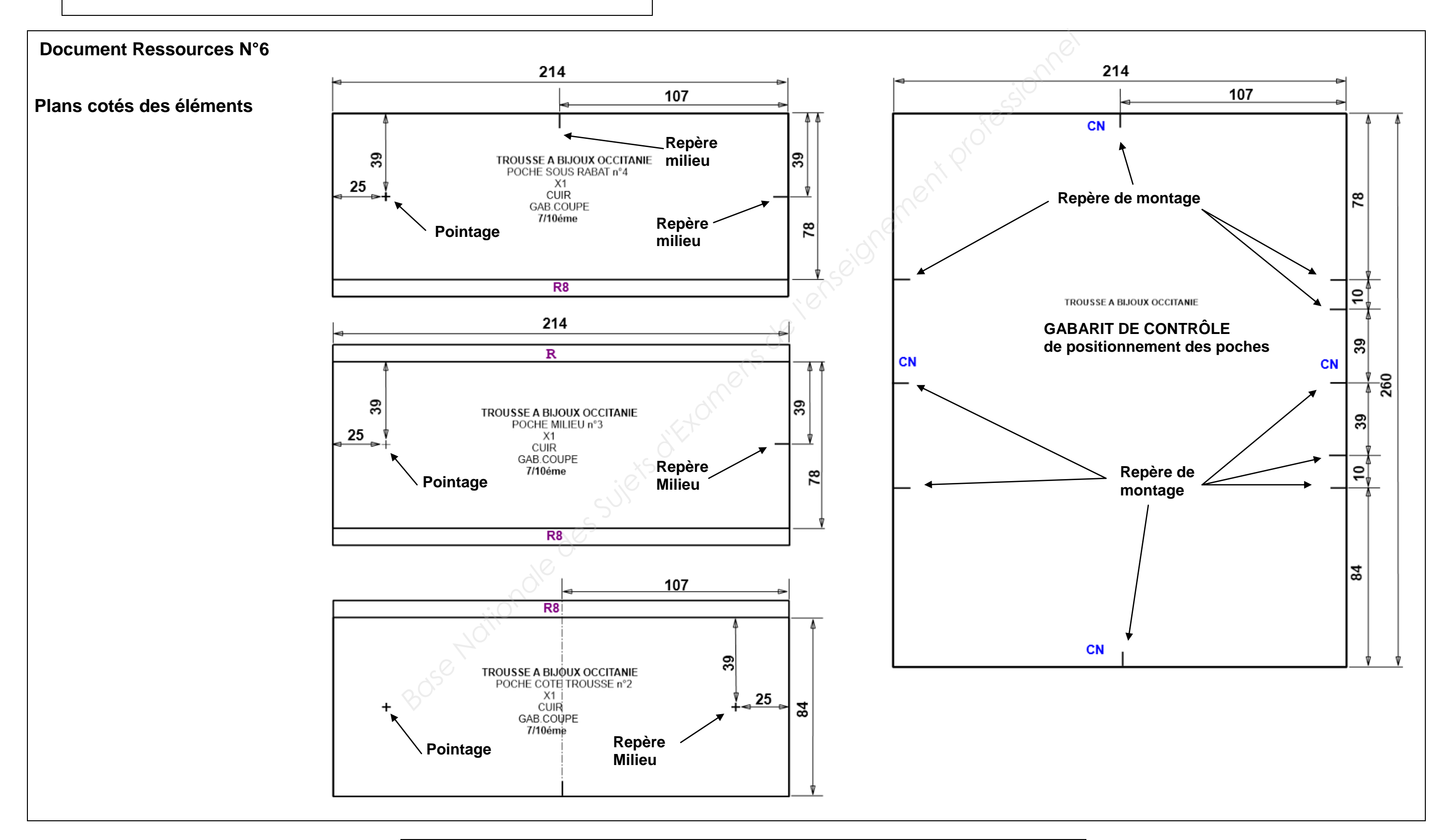

### **Document Réponses N°2**

#### Question N°1

- À l'aide du Document Ressources N° 7 page 16/16 sur le Document Réponses N°2, découper, classer et coller les opérations correspondantes à la section du montage de la FAG avec le fond de poche sur la poche côté de la trousse et de la poche milieu.
- Désigner les matériels (machines) nécessaires à chaque opération.

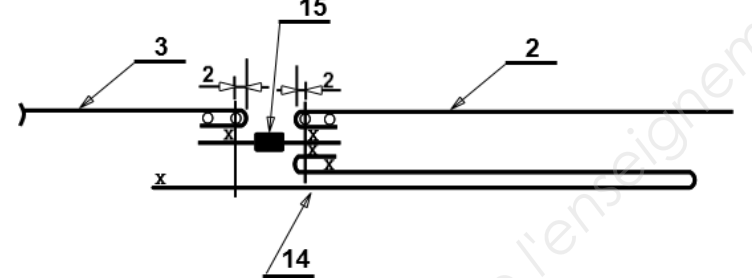

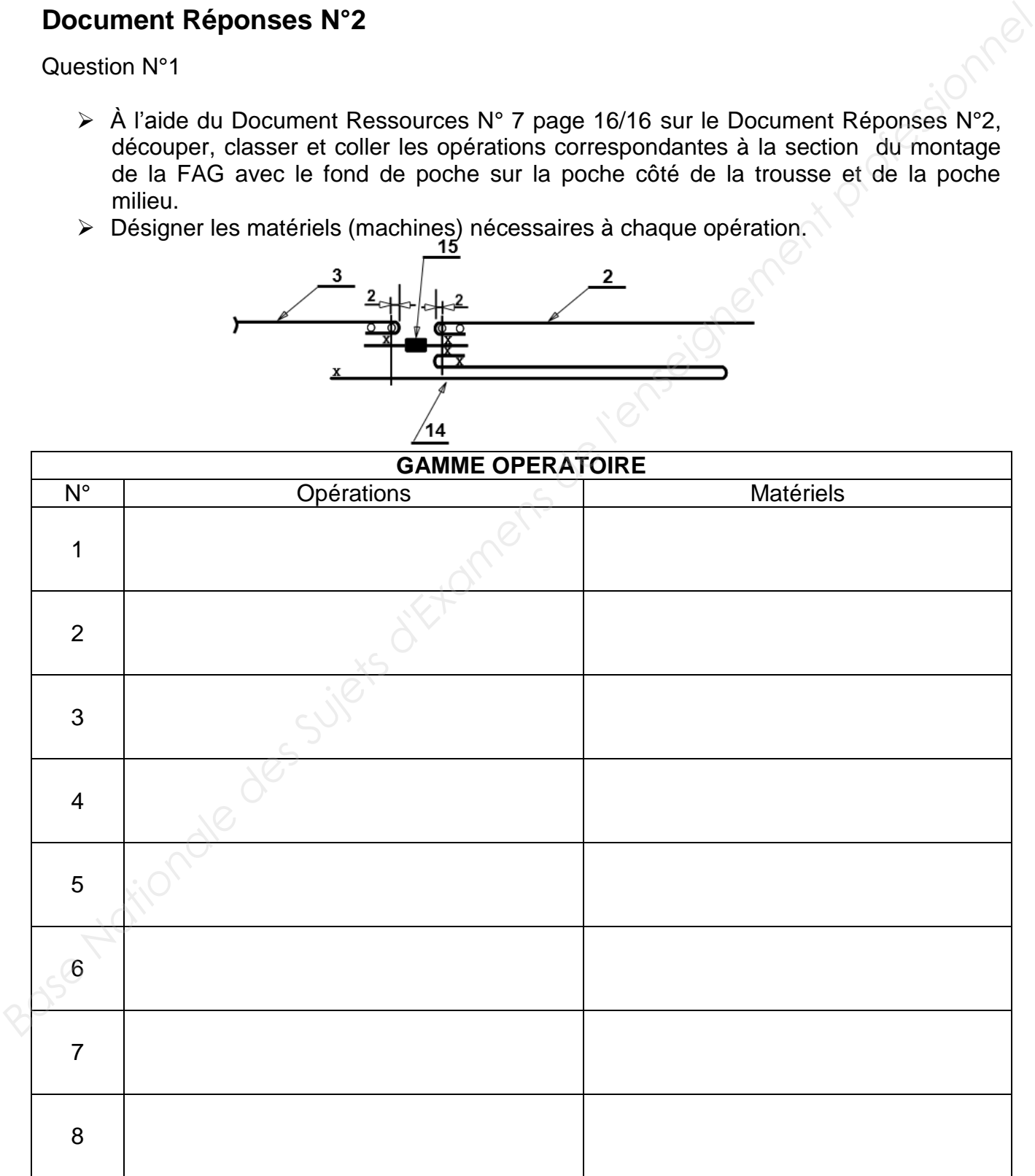

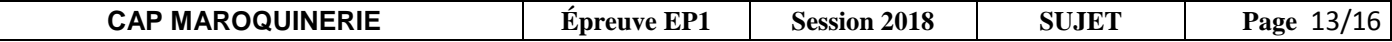

# **Document Réponses N°2 (suite)**

Question N°2

Suite à la livraison de peaux de bovins, afin d'optimiser le rangement du stock de l'entreprise, repérer et de nommer les différentes parties des peaux en vous aidant du tableau ci-dessous.

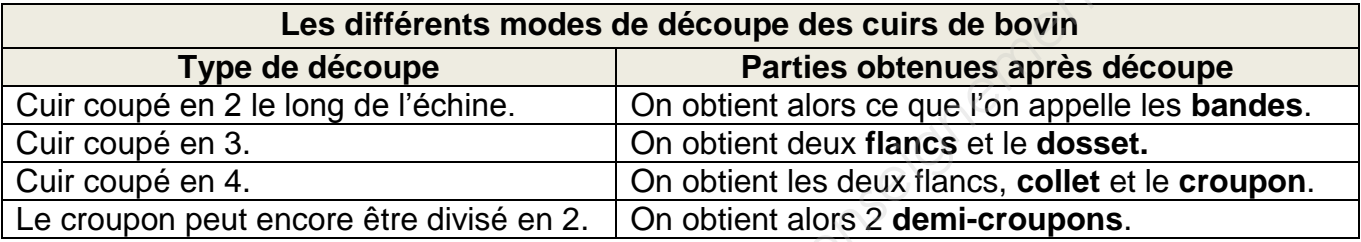

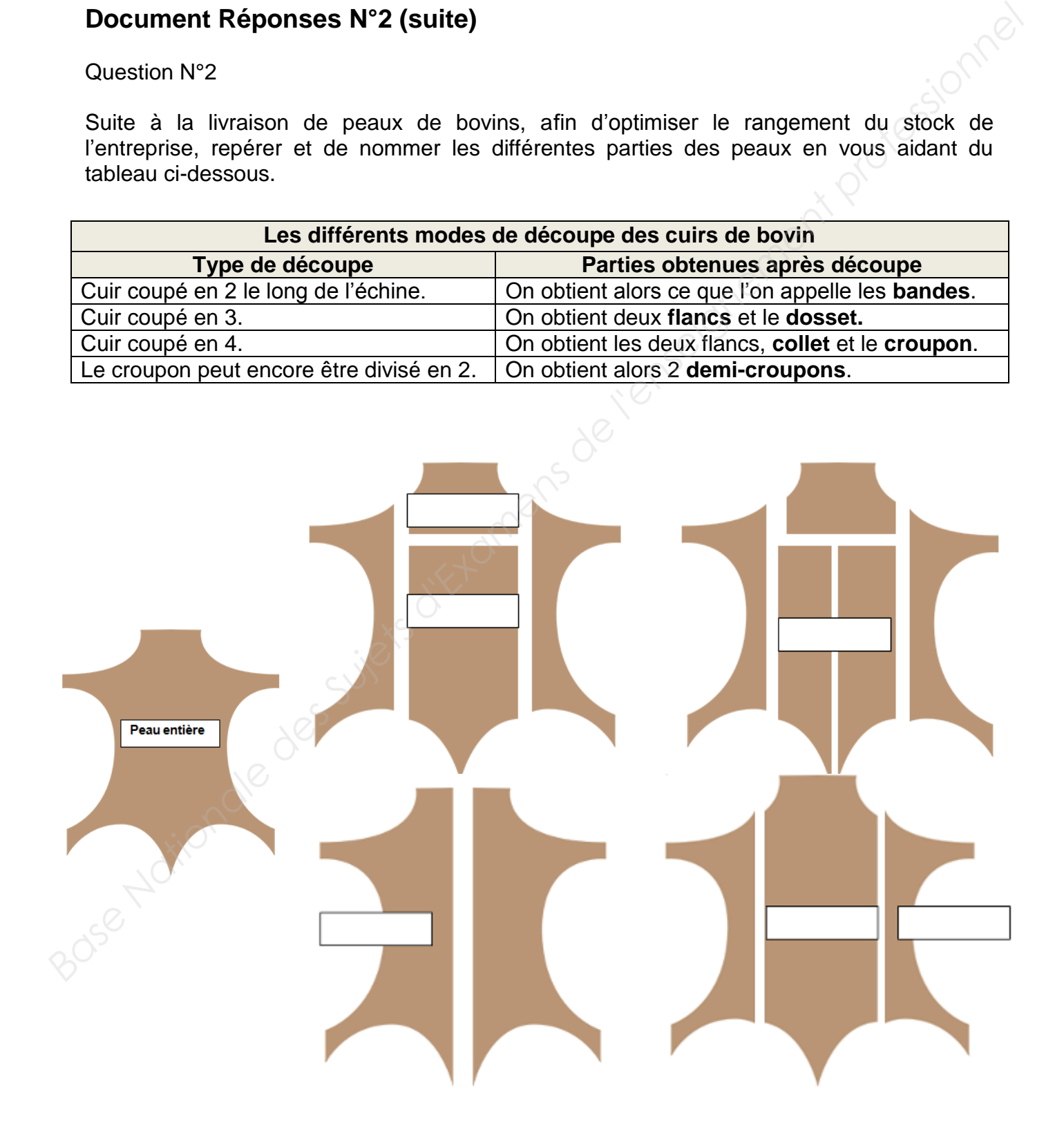

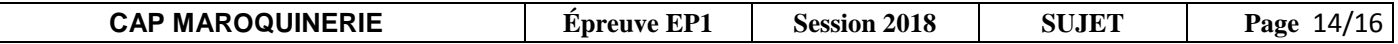

# **Document Réponses N°2 (suite)**

#### **Question N°3**

 Afin de donner une qualité supérieure au produit, les bords seront filetés. Quel est le but du filetage ?

. The same independent of the same independent of the same independent of the same independent of the same independent of the same independent of the same independent of the same independent of the same independent of the ……………………………………………………………………………………………………………  $\vee$ …………………………………………………………………………………………………………… …………………………………………………………………………………………………………… …………………………………………………………………………………………………………… …………………………………………………………………………………………………………… …………………………………………………………………………………………………………… **Document Réponses N°2 (suite)**<br>
2 Afin de donner une qualité supérieure au produit, les bords seront filetés. Quel est le<br>
but du filetage ?<br>
<br> **Base de l'enseignement professionnelle de l'enseignement professionnelle.**<br>

#### **Question N°4**

Dans le but d'améliorer la qualité, les bords non rembordés seront travaillés à la cire d'abeille.

Dans quelle gamme de produit est préconisé le travail à la cire ?

…………………………………………………………………………………………………………… …………………………………………………………………………………………………………… …………………………………………………………………………………………………………… …………………………………………………………………………………………………………… …………………………………………………………………………………………………………… …………………………………………………………………………………………………………… …………………………………………………………………………………………………………… ……………………………………………………………………………………………………………

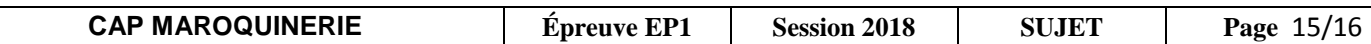

# **Document Ressources N°7**

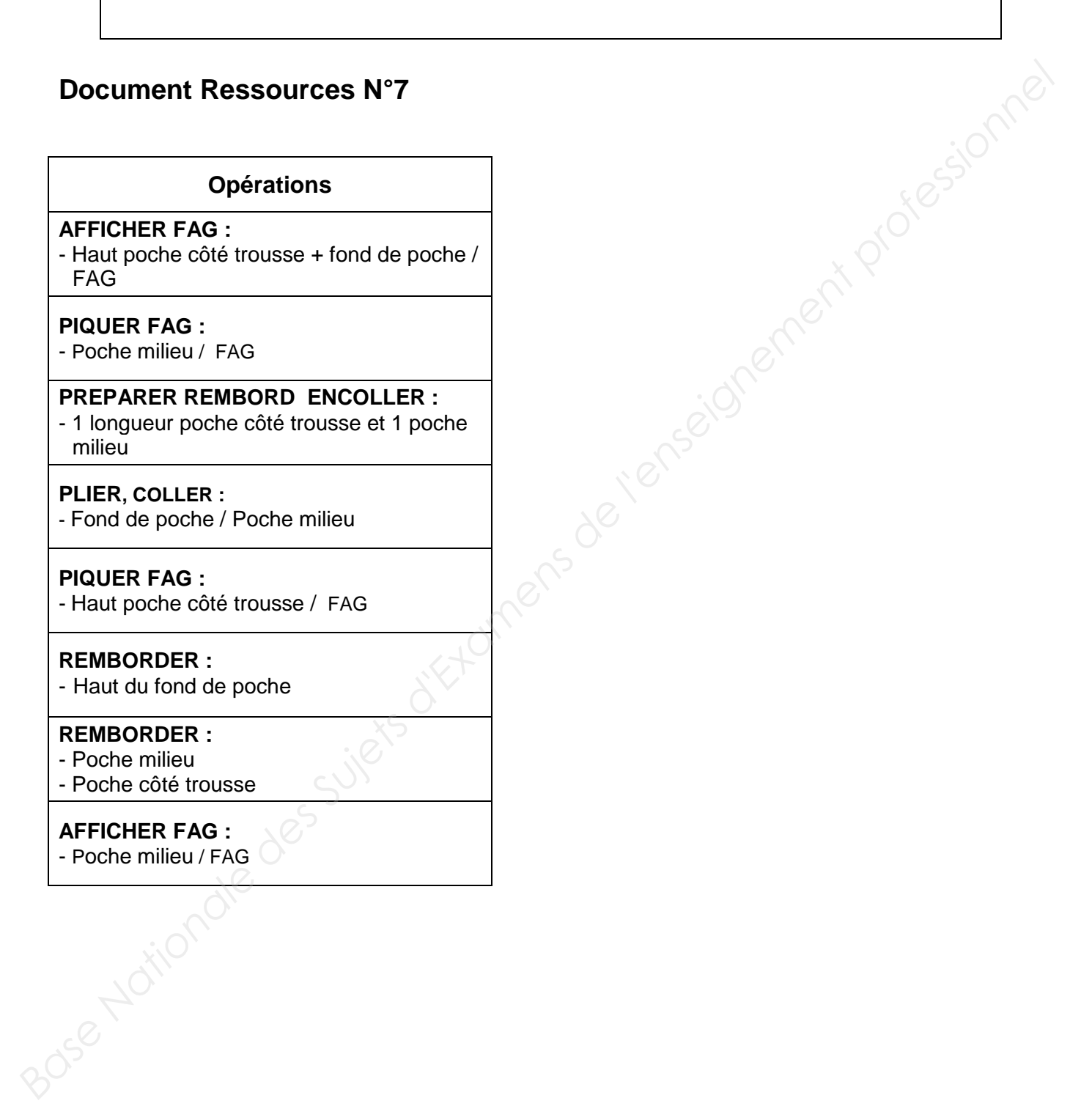

**AFFICHER FAG :** - Poche milieu / FAG

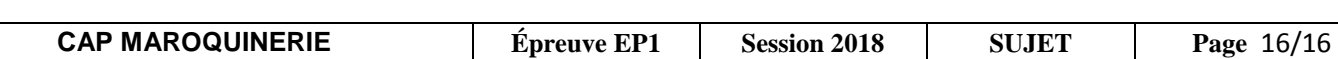